Netgear Wireless [Extender](http://getdocs.westpecos.com/to.php?q=Netgear Wireless Extender Setup Help) Setup Help >[>>>CLICK](http://getdocs.westpecos.com/to.php?q=Netgear Wireless Extender Setup Help) HERE<<<

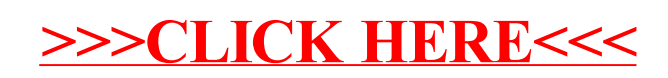